**{**INCLUDETEXT "C:\\Users\\NeilB\\OneDrive - PRACCTICE LTD\\Documents\\OspreyOfficeGateway\\header.doc"**}**

Our Ref: **{** MERGEFIELD MATTER\_FEE\_EARNER\_ID **}**/**{** MERGEFIELD client\_no **}**/**{** MERGEFIELD matter\_no **}**

Your Ref: **{** MERGEFIELD TK\_PICOURTDETS\_tkCOUNSELREF **}**

**{** SET LETTER **{** DATE \@ "d MMMM yyyy" **}}{**ref LETTER \@ "d MMMM yyyy" **}**

Clerk to **{** MERGEFIELD TK\_PICOURTDETS\_tkCOUNSEL\_title **} {** MERGEFIELD TK\_PICOURTDETS\_tkCOUNSEL\_forename **} {** MERGEFIELD TK\_PICOURTDETS\_tkCOUNSEL\_surname **} {** MERGEFIELD TK\_PICOURTDETS\_tkCOUNSEL\_compname **} {** MERGEFIELD TK\_PICOURTDETS\_tkCOUNSEL\_compaddress **}**

**Dear Sir**

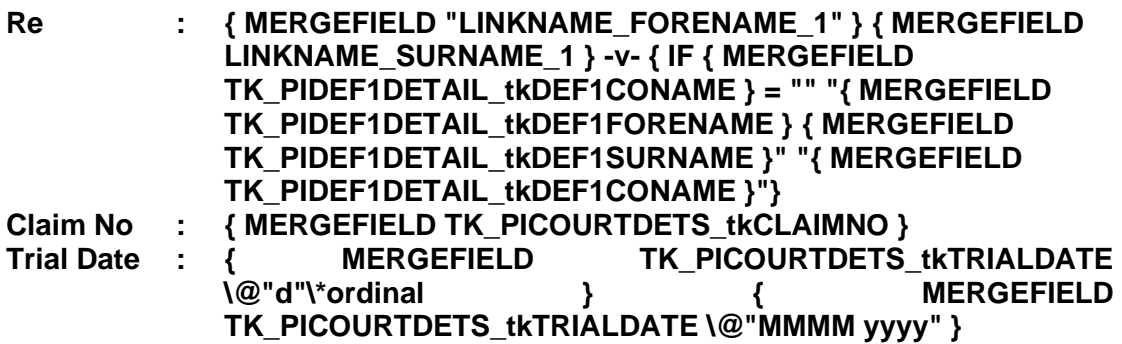

Please find enclosed herewith the trial bundle in relation to the above named case.

Should you require any further information please do not hesitate to contact us.

Yours faithfully

## **{ MERGEFIELD PRACTICEINFO\_PRACTICE\_NAME\\*UPPER }**